**الجمهورية الجزائرية الديمقراطية الشعبية وزارة التربية الوطنية**

**المفتشية العامة للتربية الوطنية مديرية التعليم الثانوي العام والتكنولوجي** 

**رجات السنوية التد ّ المادة: هندسة مدنية المستوى: السنة األولى ثانوي جذع مشترك علوم وتكنولوجيا**

**سبتمبر 2022** 

## **مقدمــــة:**

**تعدّ التدرجات السنوية أداة بيداغوجية لتنظيم وضبط عملية بناء وإرساء وإدماج وتقويم الموارد الضرورية لتنصيب الكفاءات المستهدفة في المناهج التعليمية مع تحديد سبل ومعايير التقويم وطرق المعالجة.** 

**وحتى تستجيب هذه التدرجات السنوية لمختلف المستجدات التنظيمية والبيداغوجية فإنه يتوجب مراجعتها وتحيينها عند االقتضاء. ضمن هذا السياق وفي إطار التحضير للموسم الدراسي2022 ــ ،2023 و َسعيا من وزارة التربية الوطنية لضمان جودة التّعليم وتحسين األداء**  التربوي البيداغوجي، وإثر إقرار العودة إلى تنظيم التمدرس العادي بعد التنظيم الاستثنائي الذي فرضته الأوضاع الصحية جراء وباء كوفيد 19 الذي مسّ بلادنا على غرار بلدان العالم، تضع المفتشية العامة للتربية الوطنية بالتنسيق مع مديرية التعليم الثانوي العام والتكنولوجي بين أيدي الممار سبن التر بو بين التدر جات السنوية للتعلمات -كأداة عمل مكمّلة للسّندات المر جعية المعتمدة، و المعمول بها في الميدان في مر حلة التعليم **الثانوي العام والتكنولوجي، بغرض تيسير قراءة المنهاج وفهمه وتنفيذه، وتوحيد تناول مضامينه كما هو منصوص علي ه. وتجسيدا لهذه المعطيات، نطلب من األساتذة قراءة وفهم مبدأ هذه التدرجات السنوية من أجل وضعها حيز التنفيذ، كما نطلب من السيدات** 

و السادة المفتشين التدخّل باستمر إر لمر افقة الأساتذة لتعديل أو تكييف الأنشطة التي يرونها مناسبة وفق ما تقتضيه الكفاءة المستهدفة.

## **التدرجات السنوية**

**ملمح التخرج:** 

**- يكتسب التلميذ ثقافة علمية وتكنولوجية، تتضمن معارف ومهارات، تمنحه رؤية أولية وتتيح له اختيارا متن ّوعا للتوجيه نحو شعب السنة الثانية. الكفاءة الشاملة للسنة األولى:**

**- يكتشف التلميذ ميدان من ميادين الهندسة المدنية ويُحصل المبادئ األولية لالتصال عن طريق التصميم باستعمال برنامج الرسم المدعم بالحاسوب.**

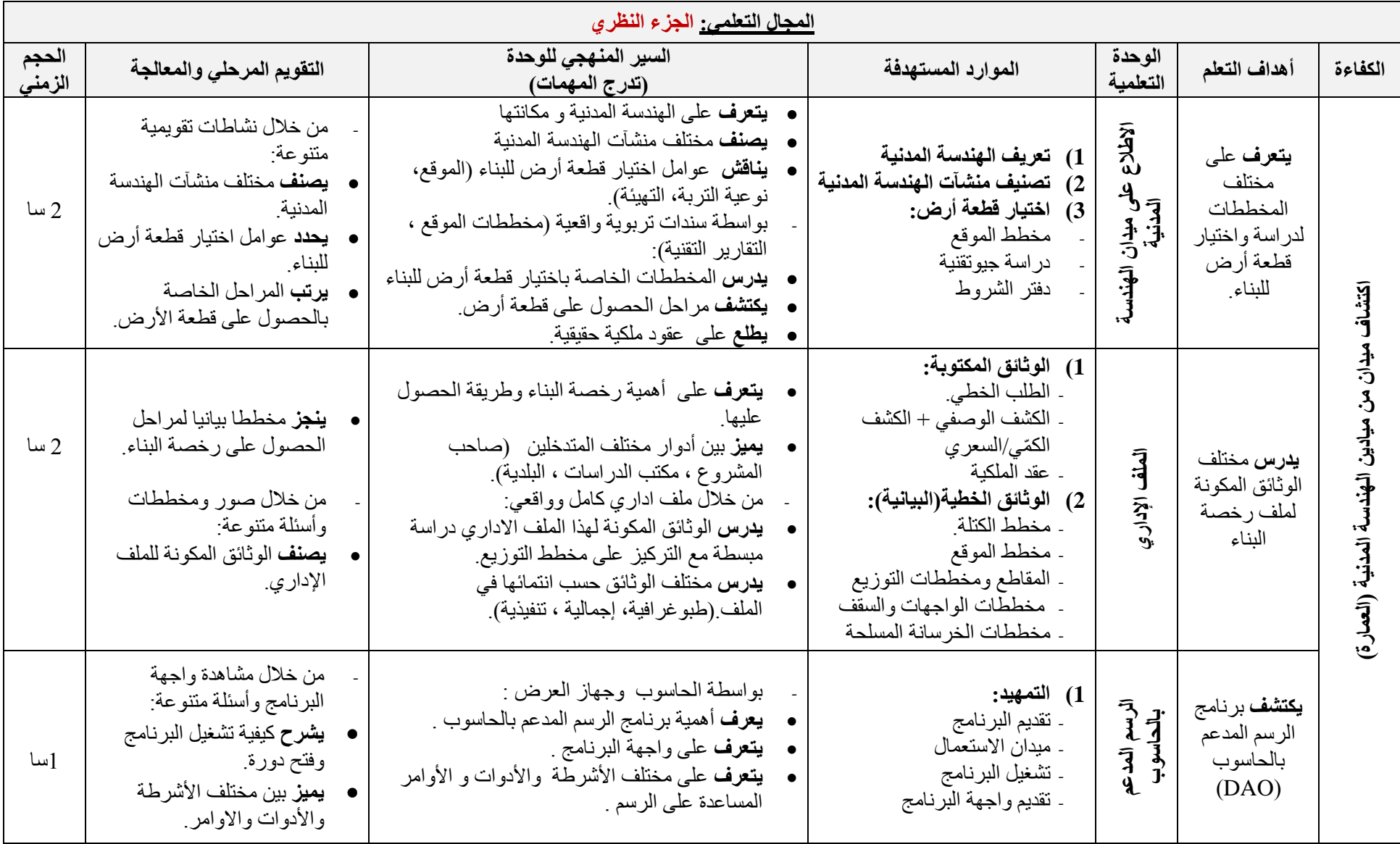

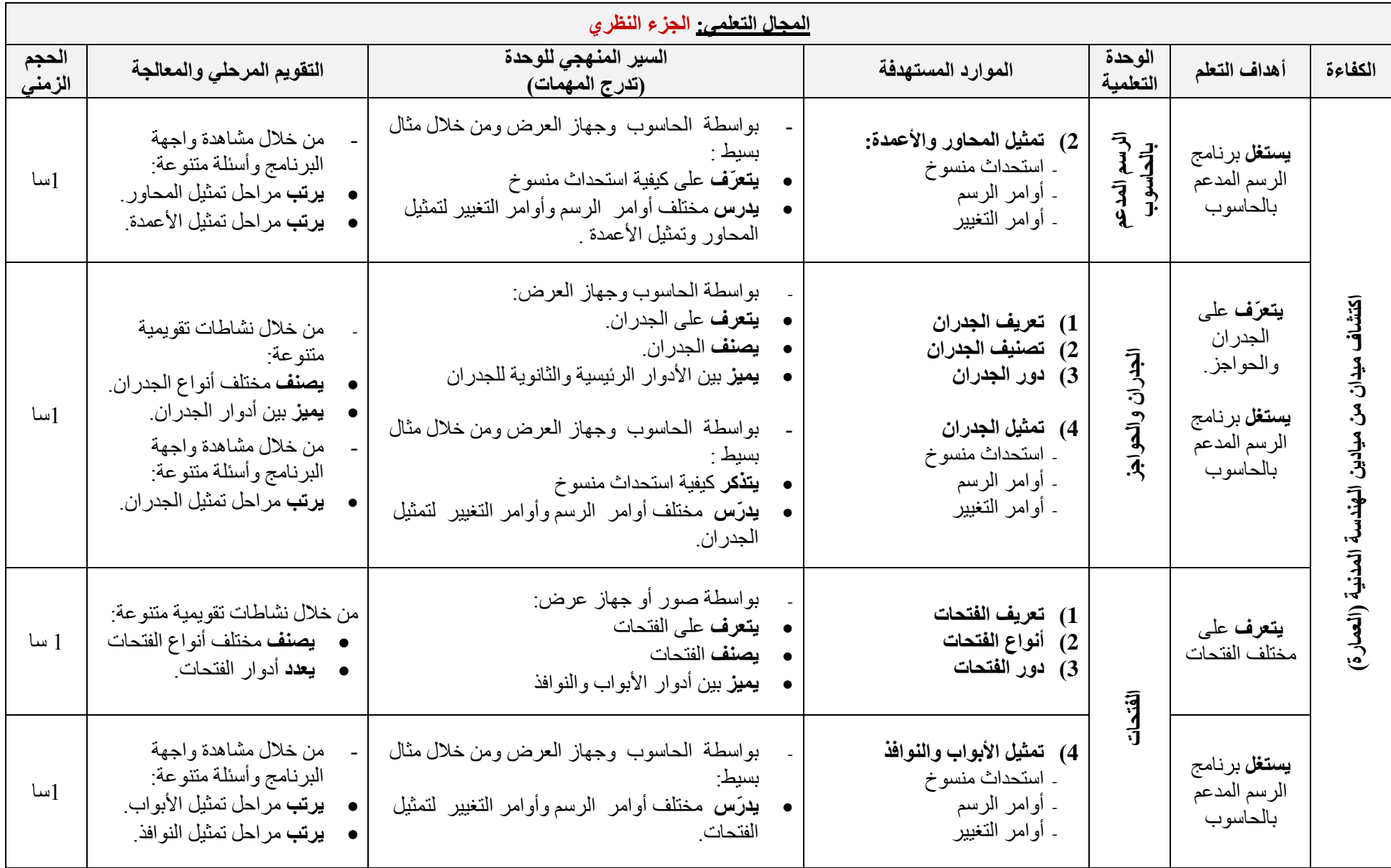

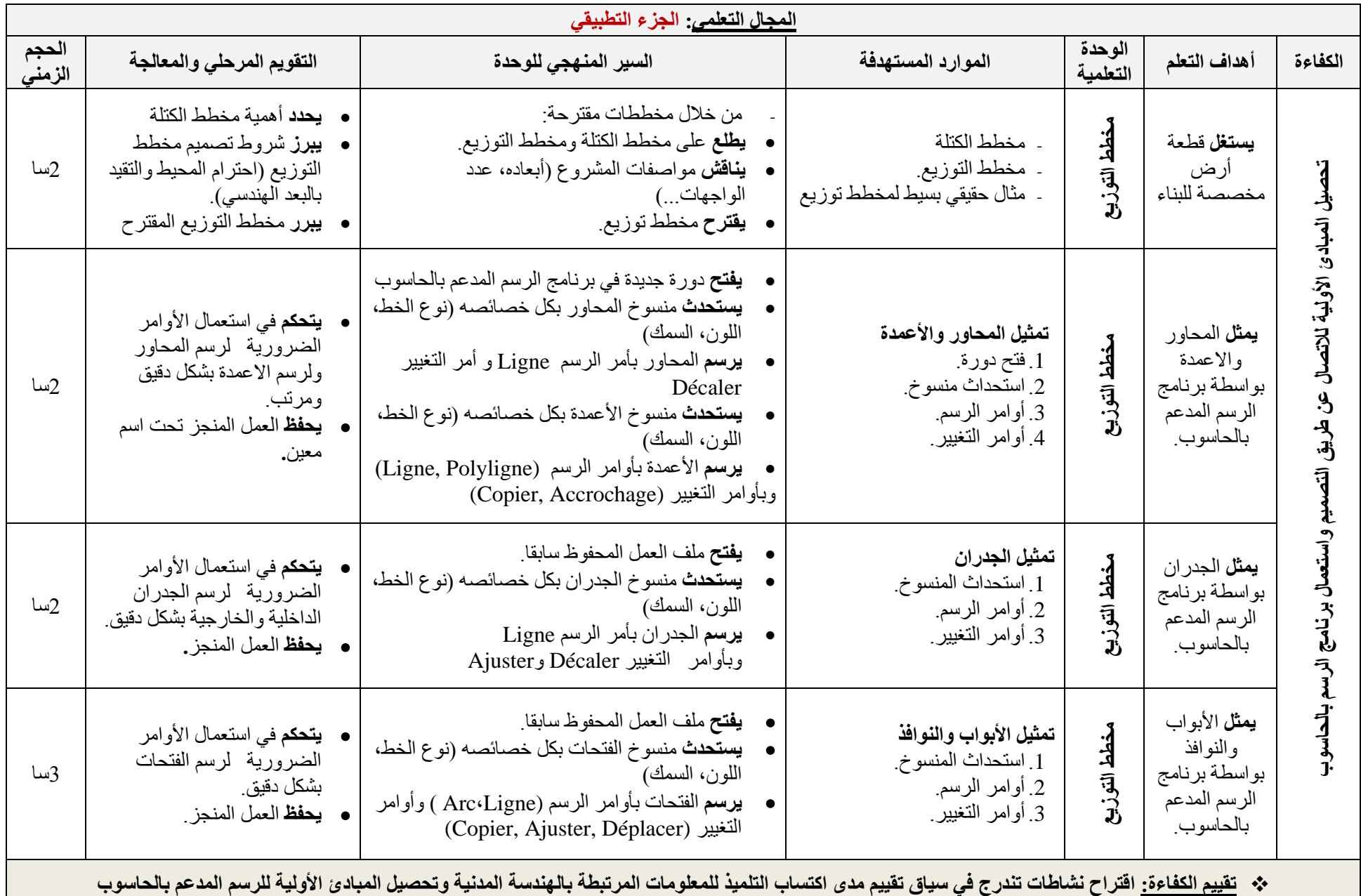